$1$ 

 $1$ 

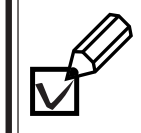

## **1.**

**3.**

**4.**

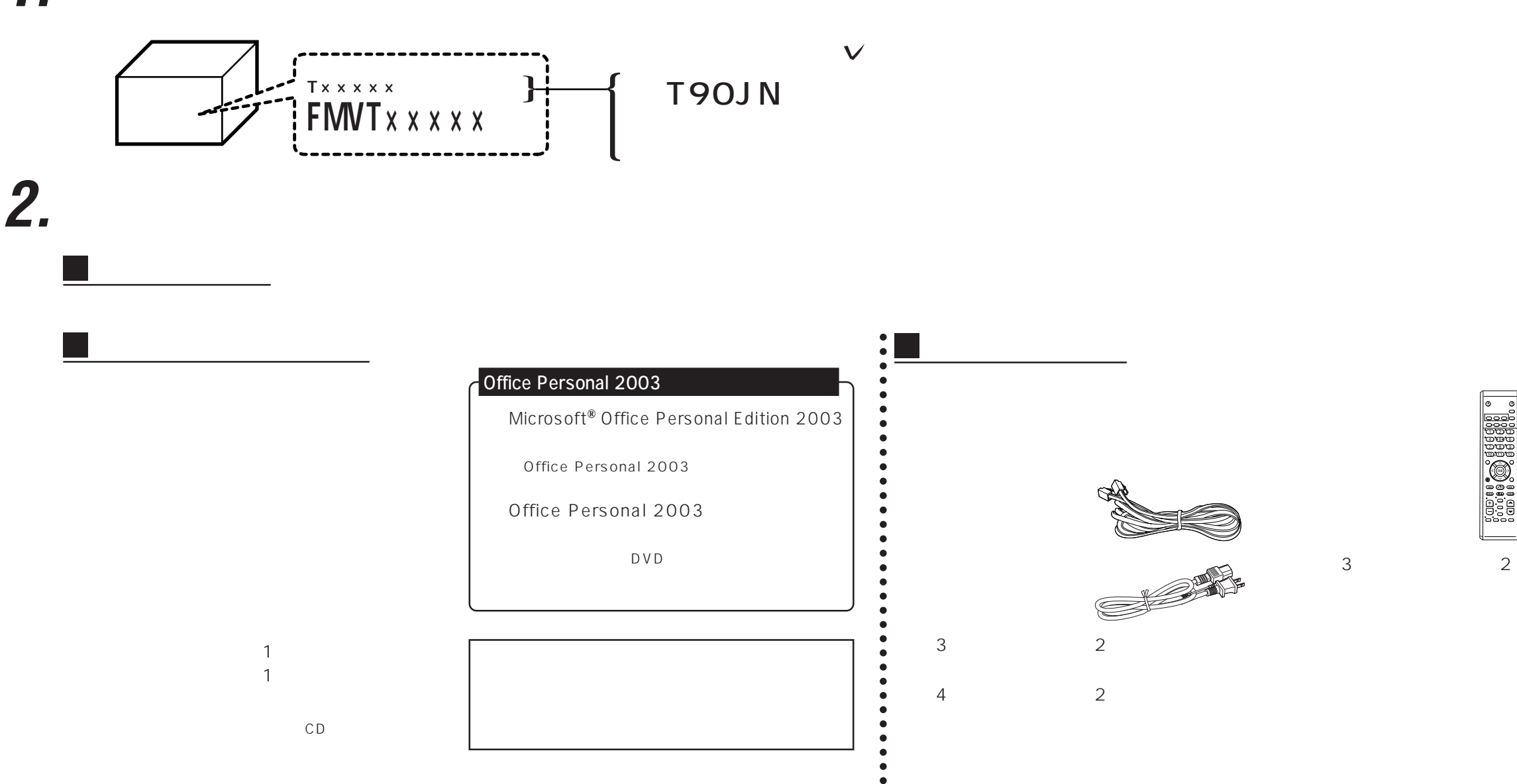

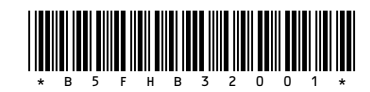